# Package 'denim'

June 5, 2024

Type Package

Version 1.0.0

Date 2024-05-28

Description R package to build and simulate deterministic discrete-time compartmental models that can be non-Markov. Length of stay in each compartment can be defined to follow a parametric distribution (d\_exponential(), d\_gamma(), d\_weibull(), d\_lognormal()) or a nonparametric distribution (nonparametric()). Other supported types of transition from one compartment to another includes fixed transition (constant()), multinomial (multinomial()), fixed transition probability (transprob()).

License MIT + file LICENSE

URL <https://drthinhong.com/denim/>, <https://github.com/thinhong/denim>

BugReports <https://github.com/thinhong/denim/issues>

**Imports** Rcpp  $(>= 1.0.6)$ , viridisLite

**Suggests** covr, knitr, rmarkdown, test that  $(>= 3.0.0)$ , xml 2, deSolve, DiagrammeR

LinkingTo Rcpp, testthat

Encoding UTF-8

RoxygenNote 7.3.1

VignetteBuilder knitr

Config/testthat/edition 3

NeedsCompilation yes

Author Thinh Ong [aut, cph] (<<https://orcid.org/0000-0001-6772-9291>>), Anh Phan [aut, cre], Marc Choisy [aut] (<<https://orcid.org/0000-0002-5187-6390>>), Niels Lohman [ctb], Bjoern Hoehrmann [ctb], Florian Loitsch [ctb], Ingo Berg [ctb]

Title Generate and Simulate Deterministic Discrete-Time Compartmental Models

<span id="page-1-0"></span>Maintainer Anh Phan <anhptq@oucru.org> Repository CRAN Date/Publication 2024-06-05 19:50:10 UTC

# **Contents**

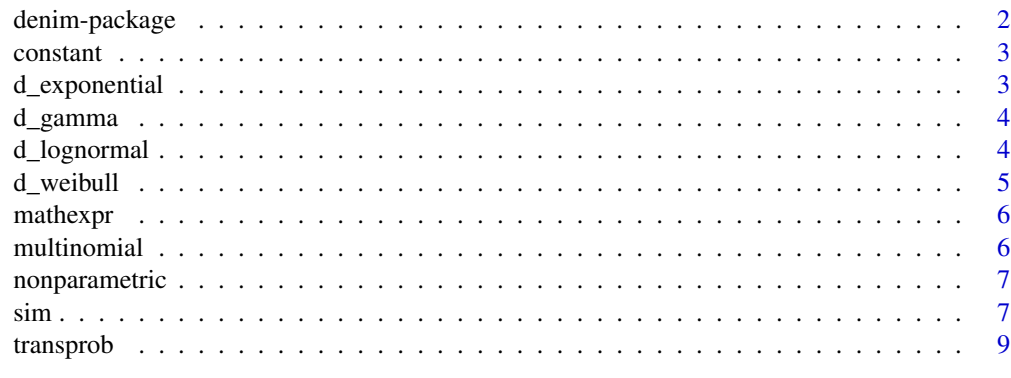

#### $\blacksquare$

denim-package *denim*

### Description

Simulate deterministic discrete time model

# Details

Imports

#### Author(s)

Maintainer: Anh Phan <anhptq@oucru.org>

Authors:

- Thinh Ong <thinhop@oucru.org> [\(ORCID\)](https://orcid.org/0000-0001-6772-9291) [copyright holder]
- Marc Choisy <mchoisy@oucru.org> [\(ORCID\)](https://orcid.org/0000-0002-5187-6390)

Other contributors:

- Niels Lohman [contributor]
- Bjoern Hoehrmann <bjoern@hoehrmann.de> [contributor]
- Florian Loitsch [contributor]
- Ingo Berg [contributor]

#### <span id="page-2-0"></span>constant 3

# See Also

Useful links:

- <https://drthinhong.com/denim/>
- <https://github.com/thinhong/denim>
- Report bugs at <https://github.com/thinhong/denim/issues>

constant *Fixed transition*

# Description

Define a fixed number of individuals of the left compartment transit to the right compartment at every time step

#### Usage

constant(x)

#### Arguments

x number of individuals who move from one compartment to another

# Value

a Distribution object for simulator

#### Examples

```
transitions <- list("S->I" = constant(10))
```
d\_exponential *Discrete exponential distribution*

# Description

Discrete exponential distribution

#### Usage

```
d_exponential(rate)
```
#### Arguments

rate rate parameter of an exponential distribution

# <span id="page-3-0"></span>Value

a Distribution object for simulator

# Examples

transitions  $\le$  list("I  $\rightarrow$  D" = d\_exponential(0.3))

d\_gamma *Discrete gamma distribution*

# Description

Discrete gamma distribution

# Usage

d\_gamma(scale, shape)

# Arguments

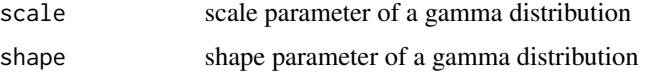

#### Value

a Distribution object for simulator

# Examples

transitions  $\le$  list("S  $\rightarrow$  I" = d\_gamma(1, 5))

d\_lognormal *Discrete log-normal distribution*

# Description

Discrete log-normal distribution

# Usage

d\_lognormal(mu, sigma)

#### <span id="page-4-0"></span>d\_weibull 5

# Arguments

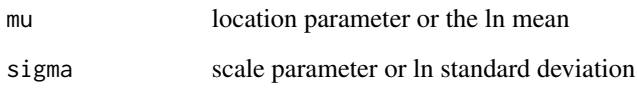

### Value

a Distribution object for simulator

# Examples

transitions  $\le$  list("I  $\rightarrow$  D" = d\_lognormal(3, 0.6))

d\_weibull *Discrete Weibull distribution*

# Description

Discrete Weibull distribution

# Usage

d\_weibull(scale, shape)

# Arguments

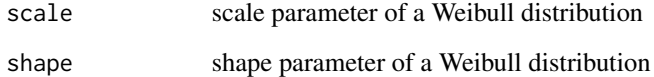

#### Value

a Distribution object for simulator

# Examples

transitions  $\le$  list("I  $\rightarrow$  D" = d\_weibull(0.6, 2))

<span id="page-5-0"></span>

#### Description

Mathematical expression

#### Usage

mathexpr(expr)

#### Arguments

expr User defined mathematial expression. he expression will be processed by muparser library which offers a wide variety of operators. Visit muparser website (https://beltoforion.de/en/muparser/features.php) to see full list of available operators.

#### Value

a Distribution object for simulator

#### Examples

transitions <- list("S->I"=mathexpr("beta\*S/N")) # definition for parameters in the expression required params  $<-c(N = 1000, \text{beta} = 0.3)$ 

multinomial *Multinomial*

#### Description

Define a set of probabilities of transition from one compartment to multiple compartments

"I  $\rightarrow$  R, D" = multinomial(0.9, 0.1), " $I \rightarrow R$ " = d\_gamma $(3, 2)$ , "I  $\rightarrow$  D" = d\_lognormal(2, 0.5)

is equal to

 $"0.9 * I \rightarrow R" = d_{gamma}(3, 2),$  $"0.1 * I \rightarrow D" = d_lognormal(2, 0.5)$ 

#### Usage

multinomial(...)

# <span id="page-6-0"></span>nonparametric 7

#### Arguments

... a vector of probabilities, must add up to 1

#### Value

a Distribution object for simulator

nonparametric *Nonparametric distribution*

#### Description

Convert a vector of frequencies, percentages... into a distribution

#### Usage

```
nonparametric(...)
```
# Arguments

... a vector of values

#### Value

a Distribution object for simulator

#### Examples

transitions  $\le$  list("S->I"=nonparametric(0.1, 0.2, 0.5, 0.2))

sim *Simulator for deterministic discrete time model with memory*

#### Description

Simulation function that call the C++ simulator

#### Usage

```
sim(
  transitions,
  initialValues,
  parameters = NULL,
  simulationDuration,
  timeStep = 1,
  errorTolerance = 0.001
\mathcal{E}
```
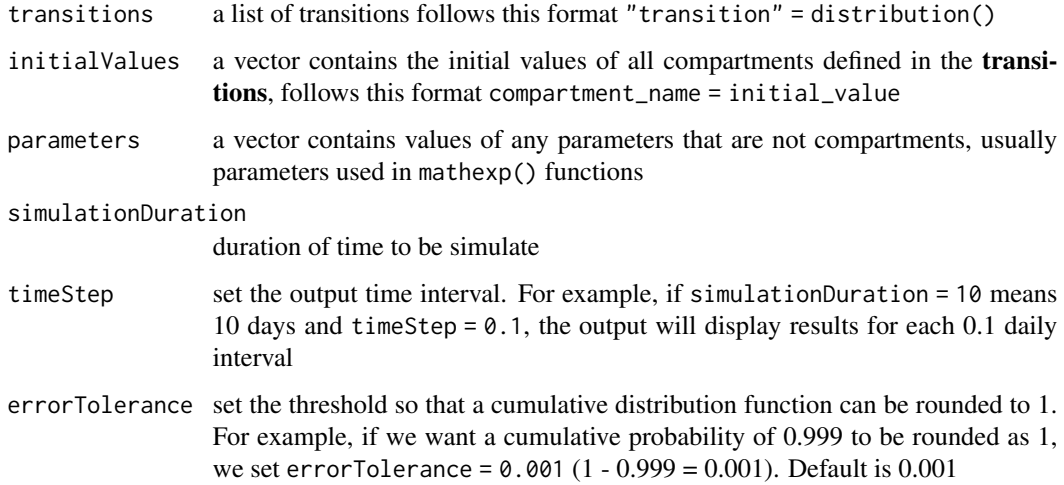

#### Value

a data.frame with class denim that can be plotted with a plot() method

# Examples

```
transitions <- list(
   "S -> I" = "beta * S * I / N",
   "I \rightarrow R" = d_gamma(3, 2)
\mathcal{L}initialValues <- c(
   S = 999,I = 1,
   R = 0\lambdaparameters <- c(
  beta = 0.012,
   N = 1000
)
simulationDuration <- 30
timeStep <-0.01mod <- sim(transitions = transitions,
           initialValues = initialValues,
           parameters = parameters,
           simulationDuration = simulationDuration,
           timeStep = timeStep)
```
<span id="page-8-0"></span>

# Description

A fixed percentage of the left compartment transit to the right compartment at every time step

# Usage

transprob(x)

# Arguments

x a float number between 0 to 1

# Value

a Distribution object for simulator

# Examples

transitions <- list("S->I"=transprob(0.8))

# <span id="page-9-0"></span>Index

constant, [3](#page-2-0)

d\_exponential, [3](#page-2-0) d\_gamma, [4](#page-3-0) d\_lognormal, [4](#page-3-0) d\_weibull, [5](#page-4-0) denim *(*denim-package*)*, [2](#page-1-0) denim-package, [2](#page-1-0)

mathexpr, [6](#page-5-0) multinomial, [6](#page-5-0)

nonparametric, [7](#page-6-0)

sim, [7](#page-6-0)

transprob, [9](#page-8-0)